# **Paragraph Types Illustration**

Yeah, reviewing a book **Paragraph Types Illustration** could go to your close contacts listings. This is just one of the solutions for you to be successful. As understood, completion does not recommend that you have wonderful points.

Comprehending as with ease as contract even more than additional will have enough money each success. adjacent to, the revelation as competently as sharpness of this Paragraph Types Illustration can be taken as with ease as picked to act.

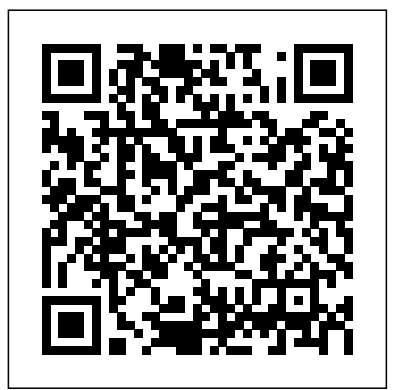

## English Composition and Style Cengage Learning

The practical, user-friendly, insider's guide to mastering StarOffice, which opens files in over 200 formats, including Microsoft Office Word, Excel, and PowerPoint files. This practical, comprehensive, task-based guide to making the most of StarOffice 6.0 incorporates solutions to questions from hundreds of new StarOffice users, as well as insider's tips for power users, making this the most practical, task-oriented book around.

The Lloyd's Register of Shipping records the details of merchant vessels over 100 gross tonnes, which are self-propelled and sea-going, regardless of classification. Before the time, only those vessels classed by Lloyd's Register were listed. Vessels are listed alphabetically by their current name.

## Learning Vector Illustration with Adobe Illustrator Bloomsbury Publishing

## Guides for Oral and Written Communication in Kansas Secondary Schools Adobe Press

Thanks to OpenOffice.org, there is an alternative to Microsoft Word. If you've ever been frustrated by Word's quirks and limitations--including its price tag--and longed for a practical alternative, then it's time to break free. OpenOffice.org is the free, open source office suite and its word processor, Writer, has proven extremely popular with both Windows and Linux users. How good can it be if it's free? you might ask. And how much trouble will it be to install and learn? A quick tour of the program will show you: the features you use regularly--from formatting and spell check to using templates and creating indexes --are all there. And Writer's intuitive, surprisingly familiar interface lets you navigate with ease. To quickly master the ins and outs of Writer, you'll want a copy of OpenOffice.org Writer: The Free Alternative to Microsoft Word. This handy reference is packed with essential information to help you learn the basics of Writer and become adept with its advanced features. Written for intermediate and advanced users of word processing programs, OpenOffice.org Writer: The Free Alternative to Microsoft Word provides guidance for common and advanced word processing tasks. With this book, you'll learn how to: Set up OOoWriter to work your way Write, edit, and review documents Control page layout Use templates and styles effectively Get the most from using fields Work with Tables of contents, indexes, bibliographies Manage large or complex documents Insert, edit and create graphics Make a smooth transition from Microsoft Word OpenOffice.org Writer: The Free Alternative to Microsoft Word provides guidance for anyone who wants to break out of the Word rut. Its detailed Table of Contents make it a handy reference for even the most experienced word processing users who want to get up to speed quickly with this program, or make sure they're taking full advantage of OOo Writer's features. With the complete office suite included on a CD (which you can install on as many machines as you like), this book makes using Writer an easy decision. OpenOffice.org Writer: The Free Alternative to Microsoft Word is part of the O'Reilly Community Press Series. Unlike classic O'Reilly animal books, O'Reilly's role in the series is limited to providing manufacturing and distribution services rather than editorial development, so that each Community Press title reflects the editorial voice and organization of the community that has created it. Adobe Illustrator CC For Dummies Teacher Created Resources

The Code of Federal Regulations is the codification of the general and permanent rules published in the Federal Register by the executive departments and agencies of the Federal Government.

*Lloyd's Register of Shipping 1907 Sailing Vessels* Disha Publications

This is an update to the comprehensive, industrial strength guide to Illustartor 9, packed with timesaving tips and advanced techniques for everyday use.

#### Federal Register Taylor & Francis

This study guide uses text integrated with video to help you gain real-world skills that will get you started in your career in graphics, design, or illustration, and lays the foundation for taking the Illustrator ACA exam. A mix of project-based lessons, practical videos, and regular assessments throughout prepares you for an entry-level position in a competitive job market. Adobe conducted research to identify the foundational skills students need to effectively communicate using digital media tools. Based on feedback from educators, design professionals, businesses, and educational institutions around the world, the objectives cover entry-level skill expectations for each topic. The ACA exams have proved to be highly successful; Adobe reports that the total number of exams taken worldwide has reached one million since 2008. To create this new product, Peachpit and Adobe Press have joined forces with team of outstanding instructors who have a great track record getting students certified: Rob Schwartz and his colleagues at BrainBuffet.com.

### **The Pacific Printer** Lloyd's Register

A content reading methods text that takes a quick start, heuristic approach to imparting the skills future teachers need to improve their pupils' reading ability in essential content areas. Coverage of current theories and practices in comprehension, assessment and heuristics is organized around pre-reading, guided silent reading, and post-reading.

*Labor* Broadview Press

The Lloyd's Register of Shipping records the details of merchant vessels over 100 gross tonnes, which are self-propelled and sea-going, regardless of classification. Before the time, only those vessels classed by Lloyd's Register were listed. Vessels are listed alphabetically by their current name.

*Lloyd's Register of Shipping 1908 Steamers* Peachpit Press

Straightforward, practical, and focused on realistic examples, Business and Professional Writing: A Basic Guide is an introduction to the fundamentals of professional writing. The book emphasizes clarity, conciseness, and plain language. Guidelines and templates for business correspondence, formal and informal reports, brochures and press releases, and oral presentations are included. Exercises guide readers through the process of creating and revising each genre, and helpful tips, reminders, and suggested resources beyond the book are provided throughout. The second edition includes new sections on information security and ethics in business writing. New formal proposal examples have been added, and the text has been updated throughout.

**The Code of Federal Regulations of the United States of America** Lorenz Educational Press The thoroughly Revised & Updated 2nd Edition of the book Comprehensive Guide for IPM (IIM Indore) Entrance Exam with 5 Online Tests has been prepared on the exact syllabus & pattern of the latest exam & notification. The book provides complete theory along with Solved Examples & Practice Exercises. The previous papers of 2017 onwards are included in the respective chapters in the exercise part. The book is divided into 2 Parts - Verbal Ability (Logical Reasoning & English Language) and Quantitative Aptitude (Quantitative Aptitude & Data Interpretation) - which are further divided into 4 sections. The solution to eeercises are provided at the end of the book. The access to the 5 Online Tests is provided in the book.

## StarOffice 6.0 Office Suite Companion "O'Reilly Media, Inc."

Get to know your digital drawing board Adobe Illustrator CC offers a vibrant tool for creating drawings and illustrations in a digital environment. It takes some practice to get a feel for the digital pens, pencils, paintbrushes, and erasers, though. Adobe Illustrator CC For Dummies offers the guidance you need to turn your ideas into real drawings. Written by an Illustrator trainer and expert, this book walks those new to the tool through the basics of drawing, editing, and applying the unique tools found in this popular program. Create illustrations using simple shapes Touch up images using pen, pencil, and brush tools Import your illustrations into other graphic apps Apply special effects and add type This book is essential reading for new and beginning illustrators who are either adopting a digital tool for the first time, switching from an existing tool to Illustrator, or adding Illustrator know-how to existing Adobe knowledge.

## Illustrator Foundations Lloyd's Register

Learn to draw like a pro using this comprehensive resource. Increase your productivity and master everything from drawing basic shapes to creating color separations, adding special effects--and much more.

## **Code of Federal Regulations** Lloyd's Register

The Lloyd's Register of Shipping records the details of merchant vessels over 100 gross tonnes, which are self-propelled and sea-going, regardless of classification. Before the time, only those vessels classed by Lloyd's Register were listed. Vessels are listed alphabetically by their current name.

## **Lloyd's Register of British and Foreign Shipping** Prentice Hall Professional

With practical step-by-step instructions and complete lessons that include sample texts and graphic organizers, it is no mystery figuring out how easily these nonfiction literacy lessons can enhance your curriculum. By constructing and deconstructing paragraphs using common nonfiction text types, nonfiction readers learn how to become better writers, and nonfiction writers learn how to become better readers.

*Lloyd's Register of Shipping 1909 Steamers* Lloyd's Register

When you begin using vector illustration software it can be confusing and frustrating to even work out how to make a mark on the page - but this new hybrid approach to learning integrates tutorial videos and step-by-step projects to help you becoming confident in no time. Starting with first principles, this book introduces you to all the important tools and processes – from the basics of Bezier curves to applying meshes – so you can quickly and efficiently create your own designs. As you learn each skill there are projects for you to try out, and by the end of the book you'll build up to a major design project to put all your new abilities into practice.

*Lloyd's Register of Shipping* McGraw-Hill Osborne Media

The Lloyd's Register of Shipping records the details of merchant vessels over 100 gross tonnes, which are self-propelled and sea-going, regardless of classification. Before the time, only those vessels classed by Lloyd's Register were listed. Vessels are listed alphabetically by their current name.

## **Lloyd's Register of Shipping 1906 Steamers** LiteracyLeaders

Adobe Illustrator CS4 is more than just the world's most popular and powerful illustration tool: As part of the Adobe's Creative Suite 4, it's a key component of an overall design workflow that lets users work seamlessly among all of their graphics applications to create graphically rich content for print, Web, motion graphics, and mobile devices. This info-packed guide lets users get right down to work by focusing on the Illustrator CS4 features they're most likely to use and showcasing each in a stand-alone tip--complete with a relevant hint or two and a graphic example. In this fashion, readers learn just what they need to know, exploring the program in a way that makes sense to them. Before they know it, users will be using all the new features as well as creating symbols and applying instances and exporting their work to Adobe Flash.

## **Computer Activities Through the Year** Lloyd's Register

Primary students learn how to use a variety of computer programs while they practice language arts, math, and social studies skills.

**Internal Revenue Bulletin** Office of the Federal Register

The Lloyd's Register of Shipping records the details of merchant vessels over 100 gross tonnes, which are self-propelled and sea-going, regardless of classification. Before the time, only those vessels classed by Lloyd's Register were listed. Vessels are listed alphabetically by their current name.

## **Dictionary of Printing Terms** John Wiley & Sons

With carefully crafted instruction, engaging student models, and plentiful practice exercises, this bestselling text continues to provide the most effective paragraph-essay level writing instruction available. EVERGREEN is structured around Susan Fawcett's proven MAP (model-analysis-practice) format--a careful, guiding pedagogy featuring minimal inductive instruction followed by varied practice designed to improve students' confidence and learning outcomes. Known for its superior essay coverage, EVERGREEN demonstrates each of the nine rhetorical patterns with two student sample essays (one in

**Downloaded from Page 1/2 Paragraph Types Illustration.pdf**[history.itead.cc](https://history.itead.cc) **by guest**

the third person, and one in the first person), and a graphic organizer. New to the Tenth Anniversary Edition is coverage of personal error tracking, including a new chapter, pull-out chart, and integrated exercises for each grammar and spelling chapter to help students identify, track and correct their own errors. The new edition also features an even stronger emphasis on critical thinking, with more exercises on critical thinking and viewing, and many more Teaching Tips designed to prompt critical thinking. Five new readings include selections by Jhumpa Lahiri, Malcolm Gladwell, and Ellen Goodman. Available with InfoTrac Student Collections http://gocengage.com/infotrac. Important Notice: Media content referenced within the product description or the product text may not be available in the ebook version.